### Help Wanted!

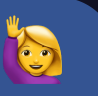

- minikubes first principle is inclusive and community-driven, and we take this to heart.
- We know minikube could be better. That's why we're here.
- We could use your help!
- We are happy to hold your hand and turn you into a Kubernetes contributor

#### Who are y ''all?

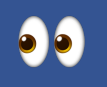

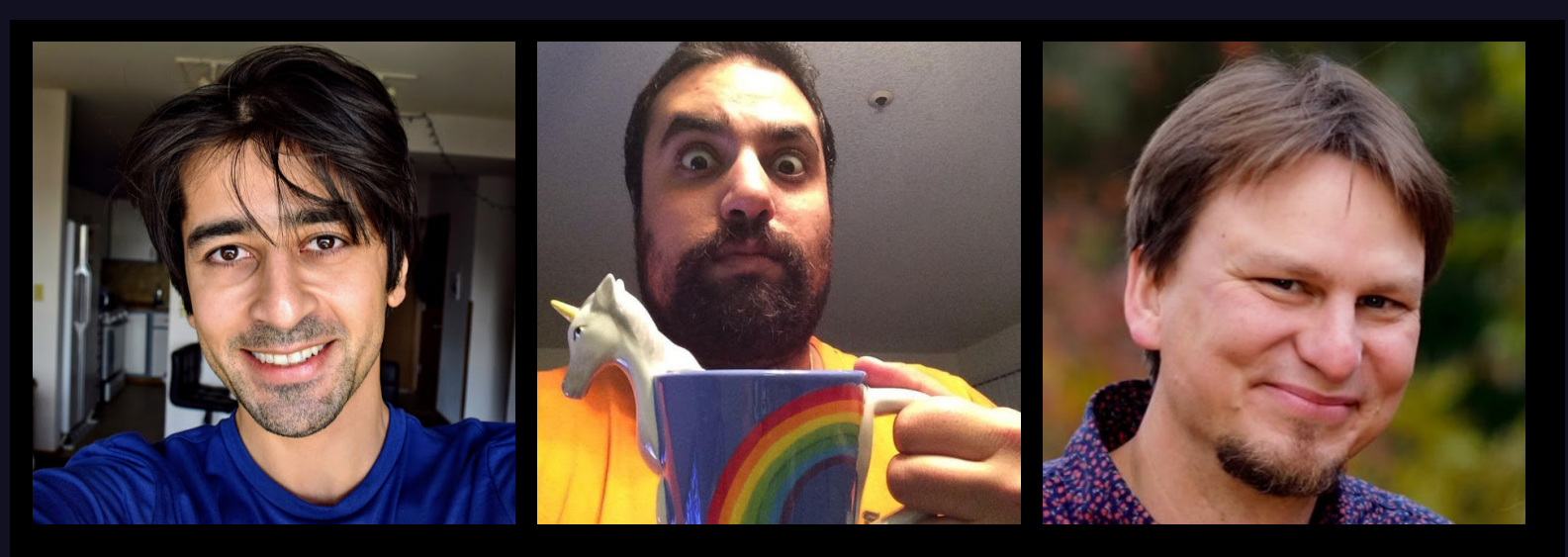

Medya Ghazizadeh Sharif El-Gamal Thomas Strömberg

Shout-out to @RA489, who's Visa was denied :(

#### Principles

Simple local Kubernetes, for day-to-day development & learning.

- · Inclusive and community-driven
- User-friendly
- Support all Kubernetes features
- Cross-platform
- Reliable
- High Performance
- Developer Focused

### Help Wanted!

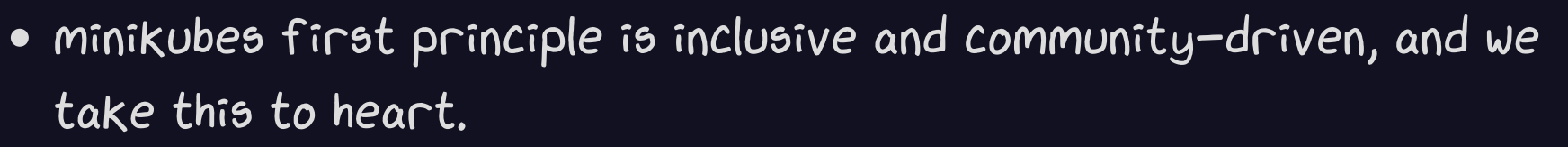

- . We know minikube could be better. That's why we're here.
- We could use your help!
- We are happy to hold your hand and turn you into a Kubernetes contributor

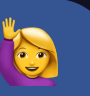

### The Origin Story

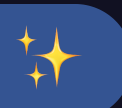

The most powerful magic is in the knowledge of the origin word. To know the birth and breeding of a thing or person, to reveal it, to recite it, and name it is to have power over it.

is to have power over it.<br>
Eino Friberg, The Kalevala: Epic of the Finnish People

### Chesterton 's Fence

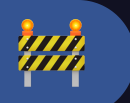

The more modern type of reformer goes gaily up to it and says, "I don't see the use of this; let us clear it away" . To which the more intelligent type of reformer will do well to answer: "If you don't see the use of it, I certainly won't let you clear it away. Go away and think. Then, when you can come back and tell me that you do see the use of it, I may allow you to destroy

G. K. Chesterton, The Thing

### minikube: the origin story

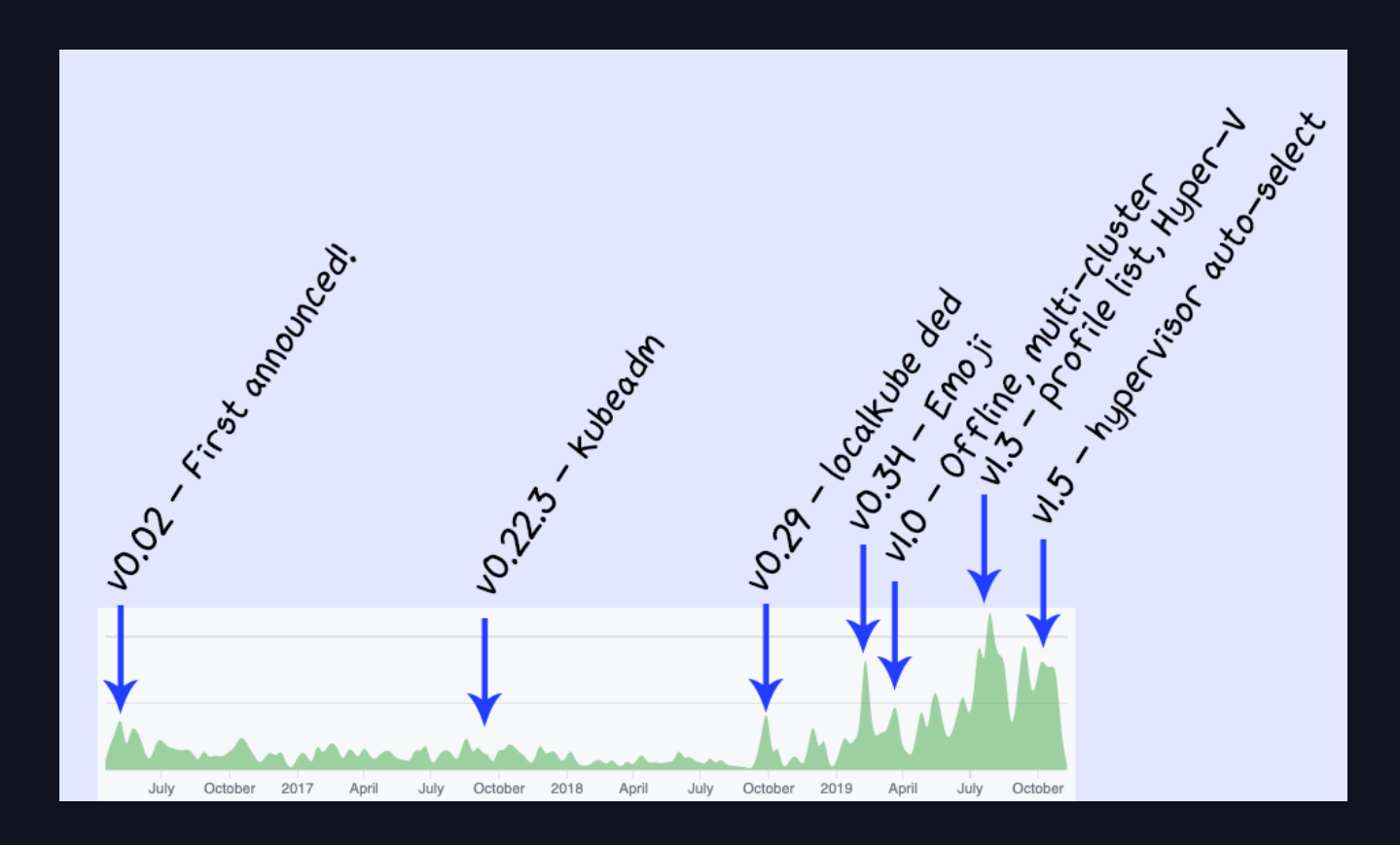

#### minikube architecture

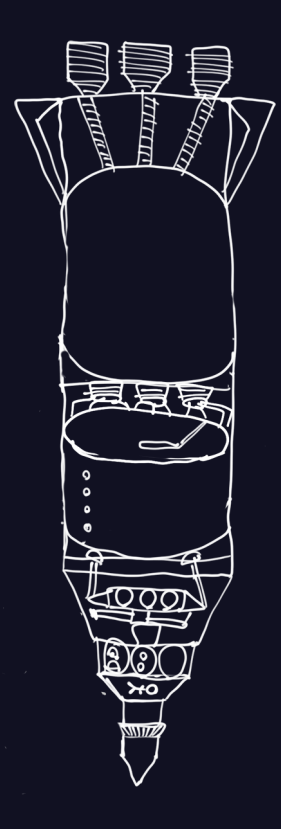

- $T-85: start -> libmachine -> hyperkit VM$ T-62: cluster -> ssh, sync time, CRI T-60: cache -> load images into CRI
	- T-41: bootstrapper -> install kubeadm
- $T-40$ : kubeadm  $\rightarrow$  pull
- T-28: kubeadm -> init
- $T-8$ : bootstrapper  $\rightarrow$  wait for apiserver
- T-0: kubeconfig -> set context

### Support Matrix

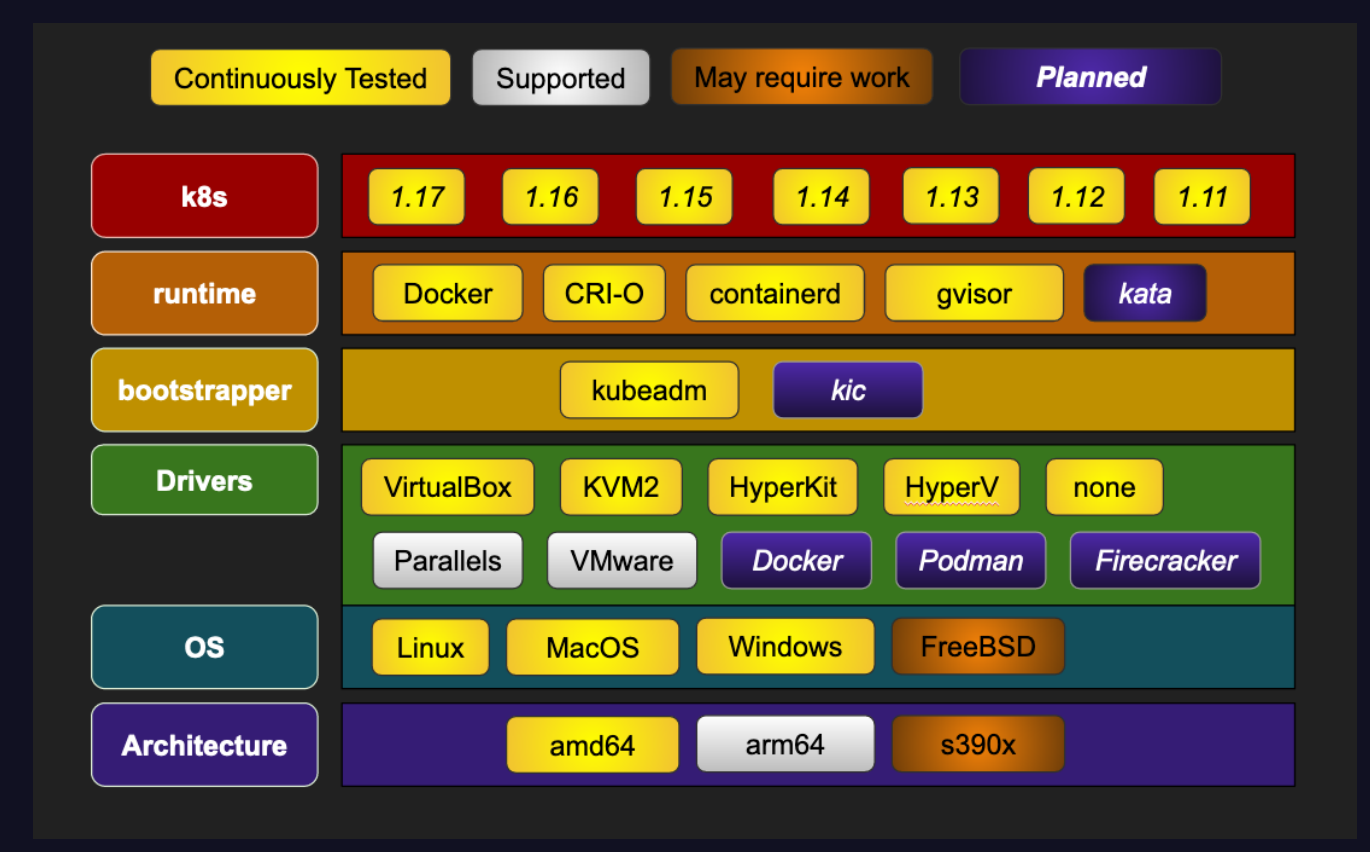

#### minikube vs prod

- The master allows jobs to be scheduled
- Node won't resolve Kubernetes DNS records (pods can though!)
- More likely to OOM due to 2GB default memory size (--memory)
- Defaults to Docker runtime, allows direct image pushes

#### minikube vs others

minikube is what we recommend when you're willing to pay some overhead for a more high-fidelity cluster<br>Tilt's guide to cluster selection

#### Tilt's guide to cluster selection

- The most full-featured local Kubernetes
- Easily run different Kubernetes versions, container runtimes, and controllers
- · Build images in-cluster with minikube docker-env
- Developer-focused: LoadBalancer, addons, dashboard.

#### minikube vs others, Cont.

### Cons

- High overhead  $-$  you'll want to shut minikube down when not in use  $\bullet$
- Running within a VM makes Kubernetes performance slower  $\bullet$
- Hypervisors can be difficult to configure $\bullet$

#### Start Latency

On macOS (hyperkit): 1 minute 40 seconds. About 30 seconds of that is spent on VM.

- T-100: Start Countdown  $\bullet$
- T-70: VM is created  $\bullet$
- T-50: Images, binaries loaded O
- T-50: Images, binaries loaded  $\bullet$
- T-0: Pod.List API with resultso

#### Since KubeCon North America 2019

- Defaults to best available local hypervisor
- Automatic driver download and installation
- Available in 6 languages: de, es, en-US, fr, ja, pl, zh-CN
- Stable multi-cluster support (`profiles`)
- More command line options:`delete --all`,`--addon`,`-f json`
- Detection of network faults
- Improved proxy support
- Support for image mirrors
- kubectl version incompatibility detection

# minikube today

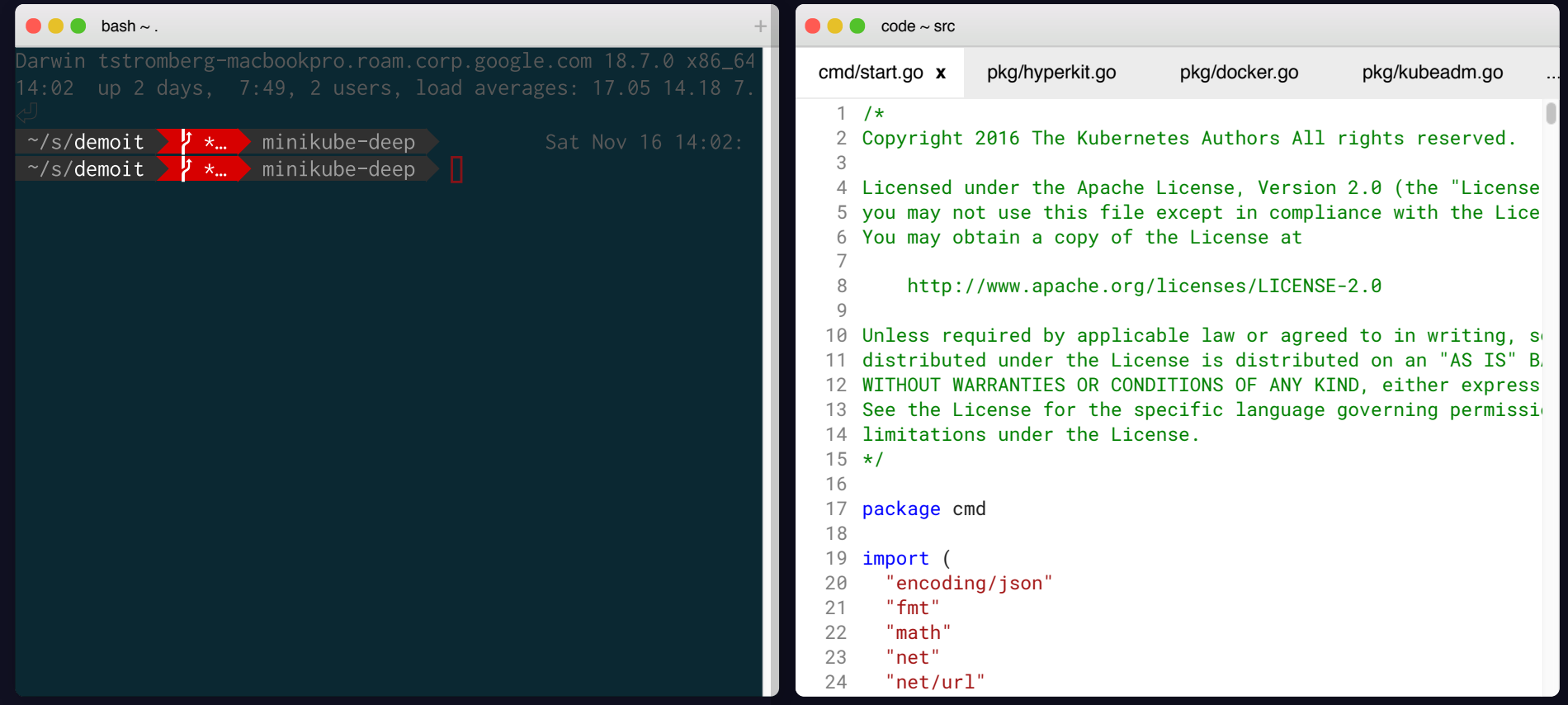

### What users want to see changed

Surveys are critical for user understanding.

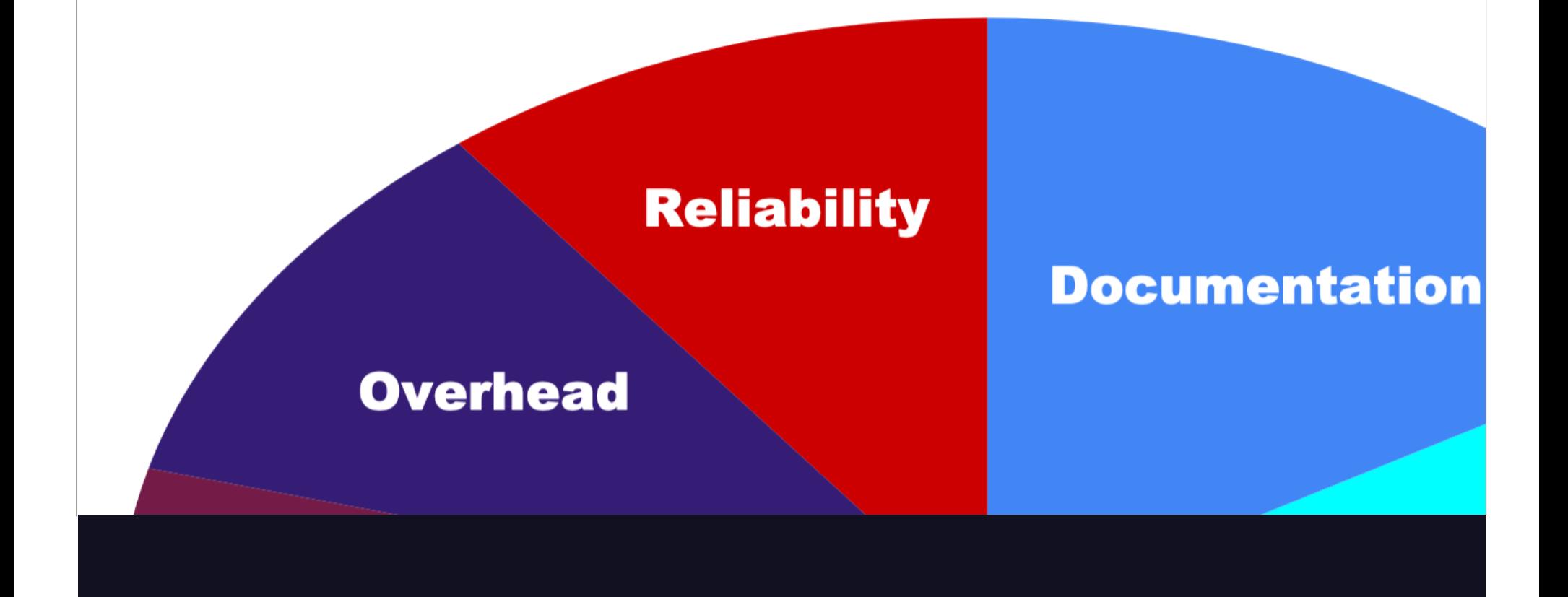

### Documentation

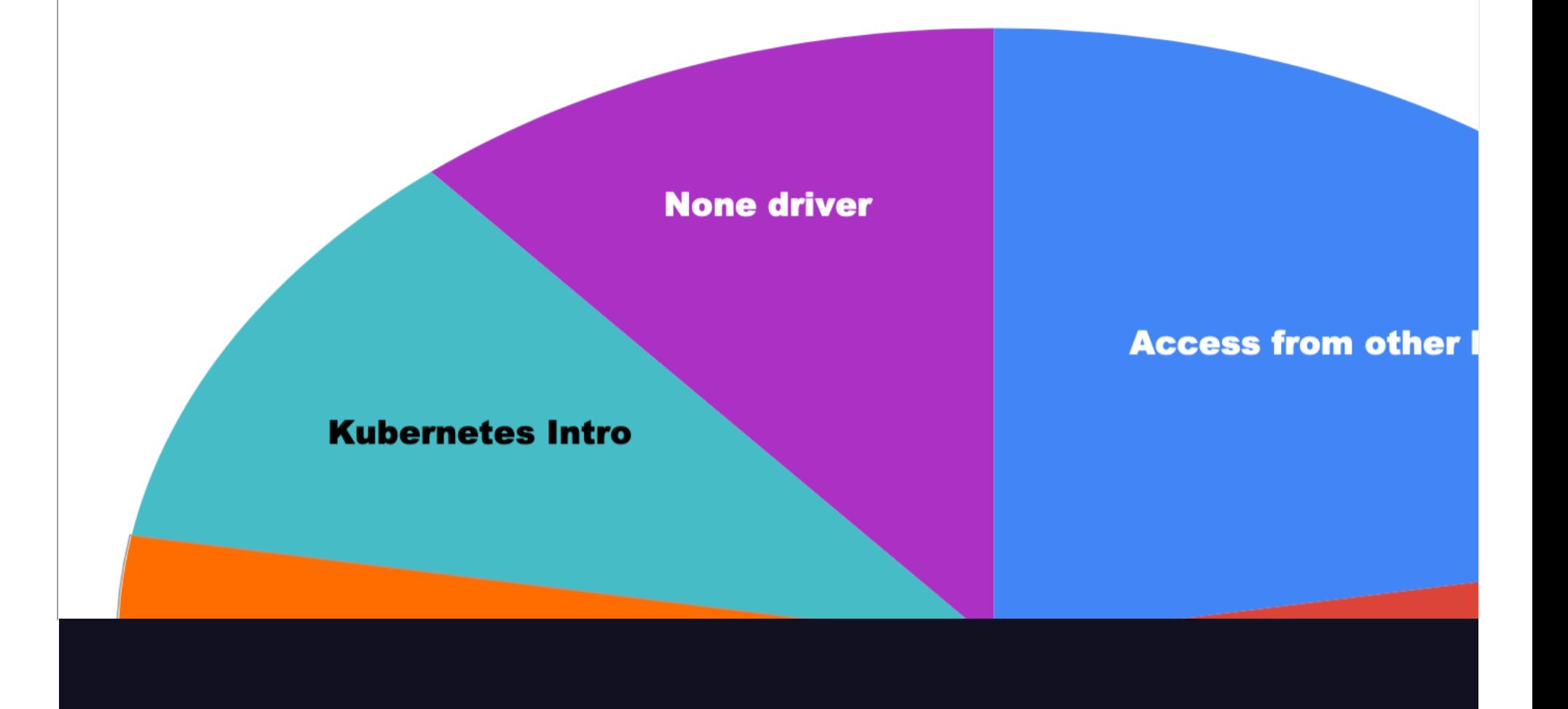

### Features

## **Multi-node**

#### Y U FAIL?

- #1: None driver compatibility (6x)
- #2: Great Firewall of China (3x)
- #3: Nested virtualization(2x)
- #4: None driver incomplete cleanup  $(2x)$
- #5: VirtualBox/Hyper-V conflict (2x)
- #6: Services confusion (2x)
- #7: KVM/libvirt networking (2x)
- #8: VPN or firewall issue (2x)
- #9: Obsolete Kubernetes flags (2x)

#### Debugging

- Hypervisor failure  $\rightarrow$  `––alsologtostderr`. Install latest hypervisor update.
- kubelet failed to appear: `kubelet` section of `minikube logs` , `kubectl describe node`
- pod failed to schedule: `kubectl describe node`
- apiserver crashed: `minikube logs` , look for OOM in `dmesg`
- apiserver failed to appear: `kubelet` & `apiserver` in `minikube logs`
- connectivity failure: check for VPN or firewall, reboot

There is also `minikube logs --problems` , but it isn't great.

#### Our confusing configuration model

- start flags are not persistent across restarts
- For persistence, use `minikube config`
- . In v1.6, will become `--kubernetes-version` sticky across restarts
- Addons enable/disable is still global and persistent

# Multi-node: Prototype

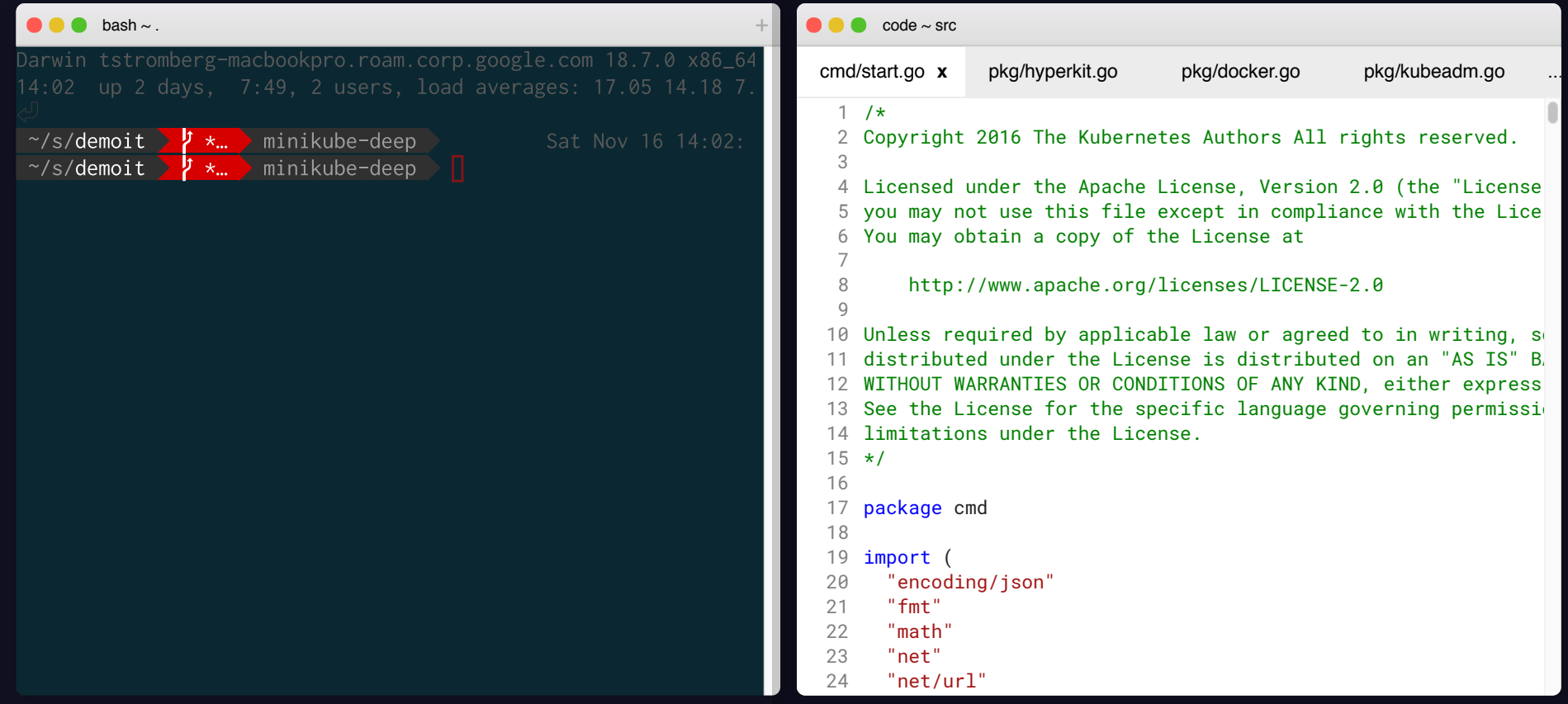

# Docker deployment: Prototype

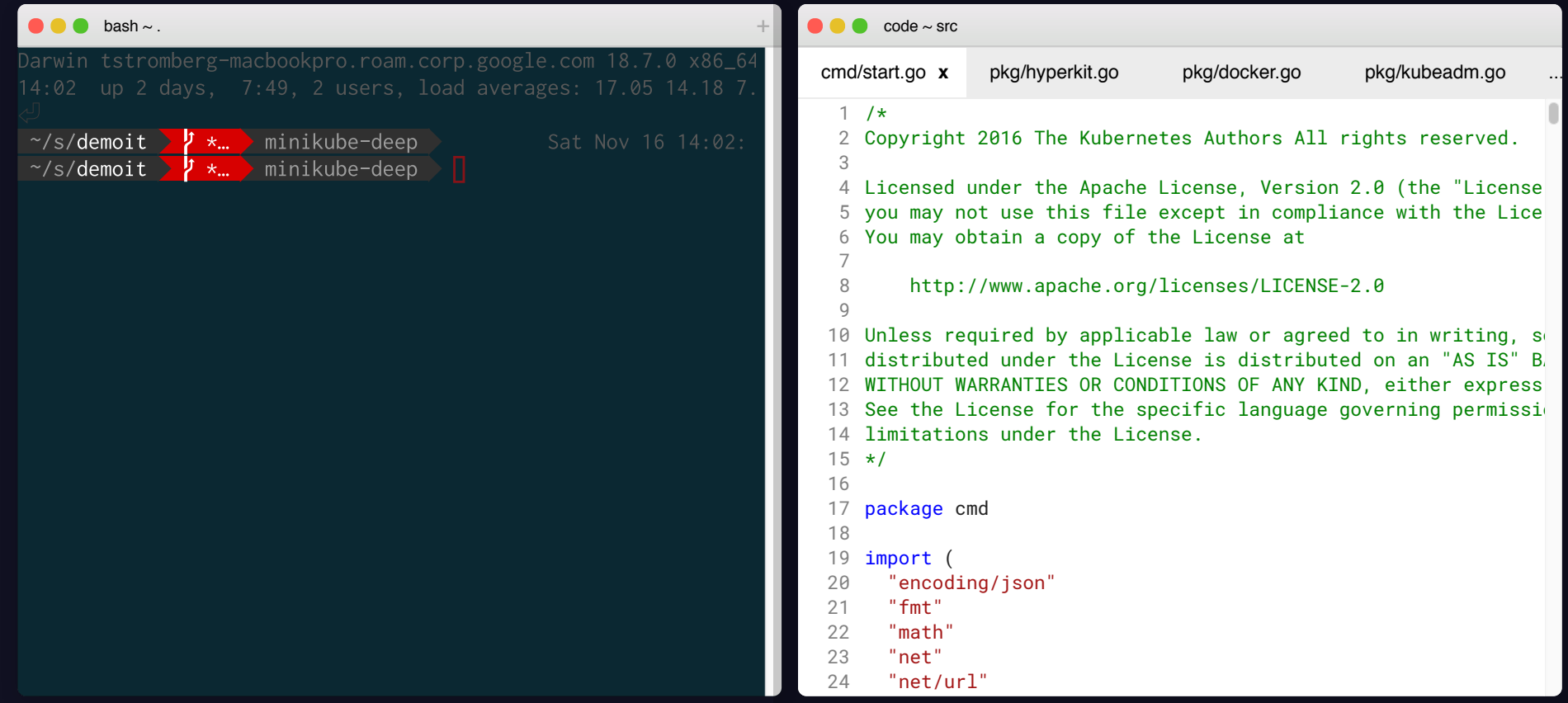

#### Menu Bar UI Prototype

- Persistent process allows us to signal alerts
- Resource starvation
- Deployment failures
- Switch between Kubernetes contexts
- Stop/start (and eventually suspend)
- hyperkit time sync

#### minikube 2020

- Multi-node
- VM-free by default
- Hypervisor installation
- Improved CNI integration
- Revamp of addons
- >25% CPU overhead
- Startup latency under 45s
- Kernel-assisted mounts
- Suspend and Resume
- Optional toolbar UI
- post-libmachine exploration
- Newbie-friendly documentation
- Separation of create vs start

#### HELP WANTED!

A very friendly and patient group of contributors who want to help people learn Kubernetes. Many Kubernetes org members got their start by contributing to minikube.

- #minikube on Slack
- mailing list
- bi-weekly office-hours
- https://minikube.sigs.k8s.io/